## **Intercambios**

HERBAR

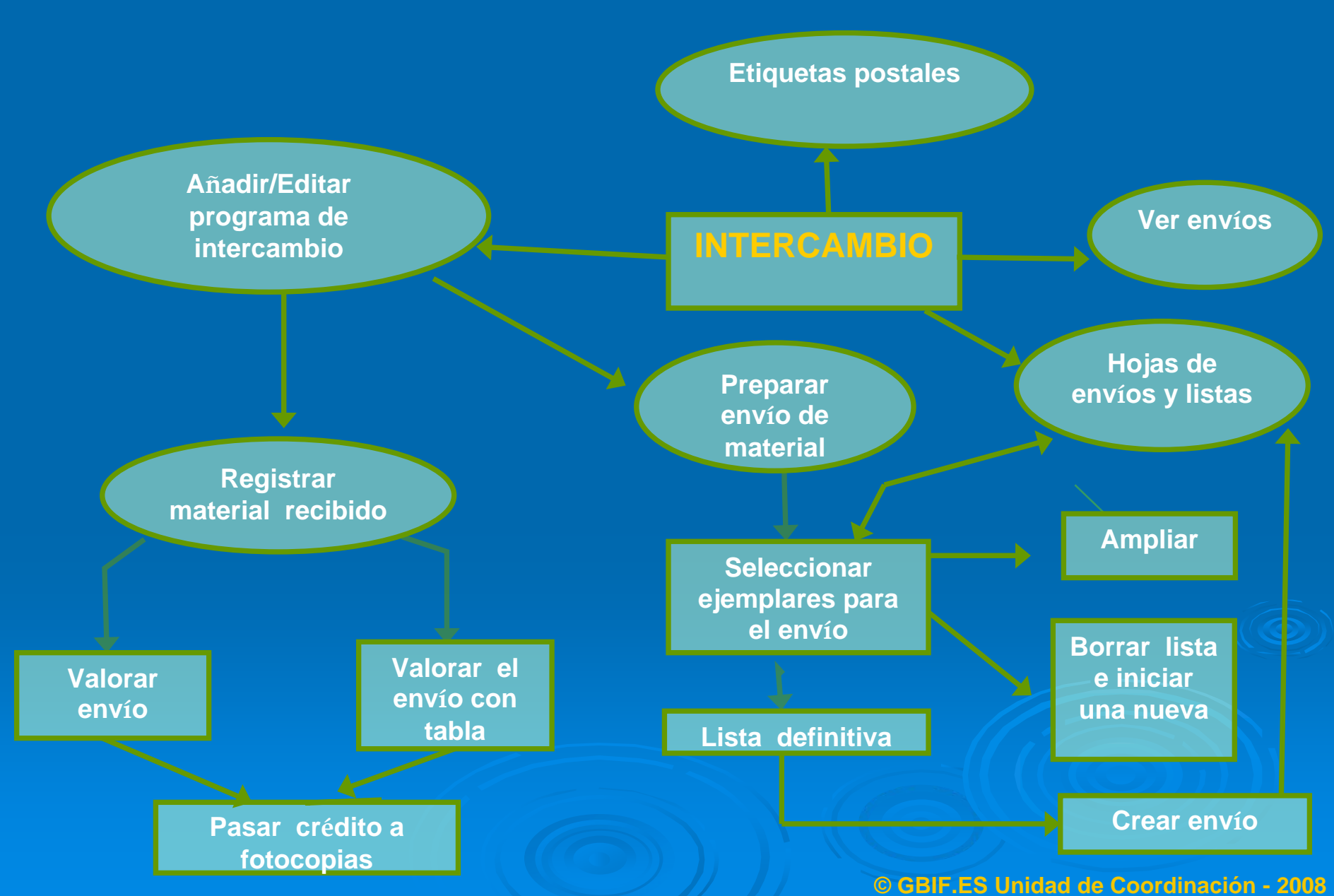